# **pixbet hackeado**

- 1. pixbet hackeado
- 2. pixbet hackeado :gremio x alagoano palpite
- 3. pixbet hackeado :como lucrar apostas esportivas

# **pixbet hackeado**

Resumo:

**pixbet hackeado : Encha sua conta com vantagens! Faça um depósito em calslivesteam.org e receba um bônus valioso para maximizar seus ganhos!**  contente:

A pesquisa por "baixar Pixbet gratuitamente" geralmente leva à crença de que é possível obter o aplicativo de apostas esportivas Pixbet de forma gratuita. No entanto, é importante esclarecer que o aplicativo em si é grátis para ser baixado e utilizado.

Pixbet é uma plataforma de apostas esportivas online e de casino que oferece a seus usuários a oportunidade de realizar apostas em diferentes esportes e eventos, além de jogar uma variedade de jogos de casino. O aplicativo está disponível para download gratuito tanto no App Store para dispositivos iOS quanto no Google Play Store para dispositivos Android.

Portanto, é importante ressaltar que não há custos associados ao download ou à utilização do aplicativo Pixbet. No entanto, é necessário ter uma conta ativa na plataforma e realizar depósitos para poder apostar em eventos esportivos ou jogar nos jogos de casino.

Em resumo, embora não seja possível "baixar Pixbet gratuitamente" no sentido de evitar quaisquer custos, o aplicativo em si é grátis e fácil de ser obtido e utilizado.

[galaxyno no deposit](https://www.dimen.com.br/galaxyno-no-deposit-2024-07-05-id-27757.html)

### **pixbet hackeado**

No mundo dos jogos e apostas online, há uma variedade de opções disponíveis. Entretanto, há um que se destaca por oferecer saques mais rápidos por meio do PIX: o aplicativo Pixbet. Este aplicativo é sinônimo de rapidez e facilidade. Com ele, é possível realizar apostas esportivas em pixbet hackeado minutos.

#### **pixbet hackeado**

O aplicativo Pixbet é uma plataforma digital que permite apostas esportivas, cassino e outros jogos online. Além de ser confiável, ele oferece a opção de depósito e saque por meio do PIX, transformando o processo em pixbet hackeado algo rápido e eficiente. Para usar o aplicativo Pixbet no seu dispositivo Android ou iOS, é necessário realizar algumas etapas simples:

- 1. Acesse o site da Pixbet no navegador do seu dispositivo;
- 2. Vá até o rodapé da página e localize a opção para download do aplicativo;
- 3. Baixe e instale o aplicativo conforme as instruções;
- 4. Crie uma conta ou faça login, se já possuir uma.

#### **Depósito e saque no aplicativo Pixbet**

Uma das principais vantagens do aplicativo Pixbet é a possibilidade de depósito e saque por meio do PIX.O depósito mínimo é de R\$ 1,00. Porém, fique atento às regras da promoção atual, pois o

valor mínimo pode variar. Além disso, é possível verificar as regras da promoção em pixbet hackeado questão para obter um bônus.

Quando se trata do saque no aplicativo Pixbet, o processo é igualmente simples e direto. Ao solicitar um saque, recomenda-se verificar a disponibilidade de promoções ativas e suas regras, pois elas podem oferecer opções adicionais. Atualmente, o valor mínimo para saque é o equivalente ao valor do depósito mínimo.

### **Aplicativo Pixbet é confiável**

A casa de apostas Pixbet tem uma boa reputação entre os usuários, tendo demonstrado ser uma plataforma segura e confiável para jogos e apostas online. O Pixbet App está disponível para download em pixbet hackeado arquivos APK nos celulares Android, com uma interface fácil de usar e prática. Assim, é possível realizar aposta esportiva, se divertir em pixbet hackeado eventos de cassino e muito mais.

### **Resolvendo as dúvidas do público**

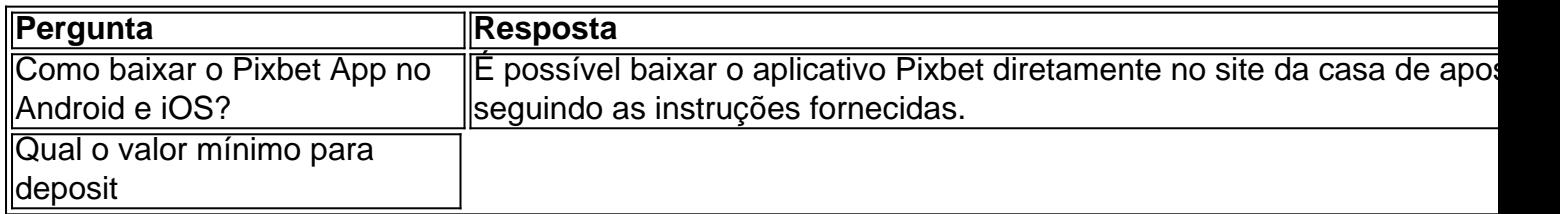

### **pixbet hackeado :gremio x alagoano palpite**

# **pixbet hackeado**

Você está cansado de esperar que suas apostas se resolvam? Quer cortar as perdas ou bloquear seus lucros, não procure mais! Este guia mostrará como usar o recurso Cash Out no Betano para encerrar antes e assumir controle da pixbet hackeado experiência em apostar.

### **pixbet hackeado**

Para começar, você precisará acessar o recurso Cash Out no Betano. Veja como:

- 1. Primeiro, faça login na pixbet hackeado conta Betano.
- 2. Em seguida, clique na guia "Apostas" no menu superior.
- 3. Selecione a aposta em curso que você deseja fechar.
- 4. Clique no botão "Cash Out".

#### **Passo 2: Avaliar suas apostas**

Depois de acessar o recurso Cash Out, você precisará avaliar suas apostas com cuidado. Faça a si mesmo estas perguntas:

- Minhas apostas provavelmente vencerão?
- Minhas apostas provavelmente perderão?
- Eu quero cortar minhas perdas ou bloquear meus lucros?

### **Passo 3: Decidindo se deve retirar**

Agora que você avaliou suas apostas, precisa decidir se quer sacar ou deixá-las executar seu curso. Considere os seguintes fatores:

**Fator Descrição** Odds atuais Verifique as probabilidades atuais para a pixbet hackeado aposta. Se eles estão em seu favo você pode querer sacar e bloquear seus lucros Lucro Potencial Considere quanto você poderia potencialmente lucrar com o saque. Vale a pena correr esse i Nível de risco Quão arriscado é a pixbet hackeado aposta? Se for uma apostar arriscada, você pode querer sacar para minimizar suas perdas.

### **Passo 4: Confirmando pixbet hackeado decisão**

Depois de decidir se quer sacar, você precisará confirmar pixbet hackeado decisão. Veja como:

- 1. Clique no botão "Cash Out".
- 2. Confirme que você quer sacar clicando em "Sim" ou

### **Dicas e Truques**

Aqui estão algumas dicas e truques para manter em mente ao usar o recurso Cash Out no Betano:

- Fique de olho em suas apostas regularmente para maximizar as chances do seu saque.
- Não espere muito tempo para sacar, pois as chances podem mudar rapidamente.
- Considere definir um orçamento para suas apostas, a fim de evitar gastos excessivos.

# **pixbet hackeado**

Betano é uma característica valiosa para os apostadores que querem mais controle sobre pixbet hackeado experiência de apostas. Seguindo estes passos e dicas, você pode aproveitar ao máximo esse recurso?e potencialmente aumentar seus ganhos! Boa sorte

es existentes não apenas se envolverão mais com isso, ele começará a aparecer nos feeds de pesquisa de outros usuários com 6 interesses semelhantes também. É aconselhável que o onteúdo tenha que ser planejado em pixbet hackeado vez de publicá-los na mosca. 10 maneiras 6 de

r 2000 seguidores no Instagram Em pixbet hackeado um mês Flora Fountain : dez maneiras para 2000 seguidores...

### **pixbet hackeado :como lucrar apostas esportivas**

O Manchester United decidiu continuar com Erik ten Hag como seu gerente após uma revisão da temporada.O clube terminou pixbet hackeado pixbet hackeado posição mais baixa na Premier League, oitavo lugar mas ganhou a FA Cup e foi confirmado depois de semanas deliberadas que o holandês continuará no jogo ".

Hag esteve no comando por duas temporadas e ganhou a Copa Carabao pixbet hackeado pixbet hackeado primeira campanha, quando o time também se qualificou para Liga dos Campeões. O United terminou então na parte inferior do grupo da Champions League com uma série de resultados ruins pela Premier liga inglesa incluindo derrota nas casas pelo Bournemouth Fulham & Crystal Palace não ajudado pelos problemas das lesões

O proprietário minoritário Sir Jim Ratcliffe, que tem sido responsável pelas operações de futebol desde a metade desta temporada e aqueles com quem trabalha mais próximo na United

(incluindo o diretor técnico Jason Wilcox) concluíram pixbet hackeado junho 2025. A Ten Hag possui um contrato para estender por outro ano até pixbet hackeado chegada ao país no final da próxima semana do mês passado à cidade americana dos EUA:

Author: calslivesteam.org Subject: pixbet hackeado Keywords: pixbet hackeado Update: 2024/7/5 16:59:23